**ORDERING INFORMATION Model : MXF**

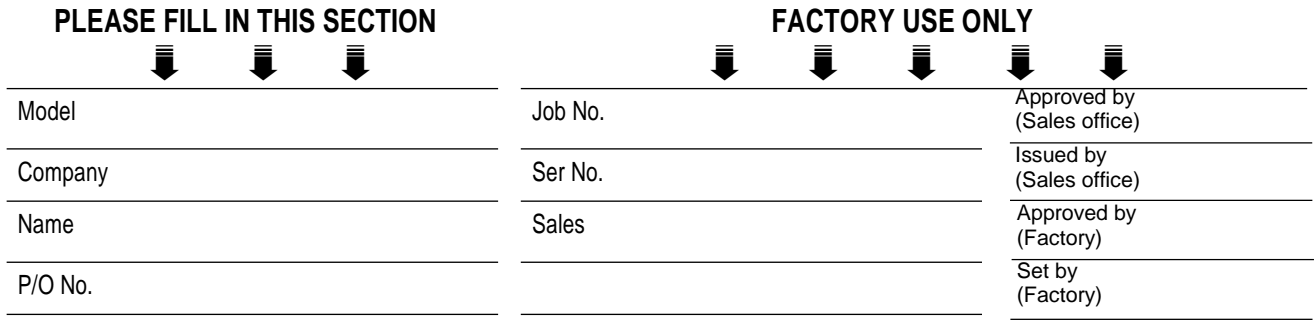

**Specify the items you want to change. Default setting will be used if not specified.**

DEFAULT shows values in case of nothing specified.

## **SOFTWARE SETTING**

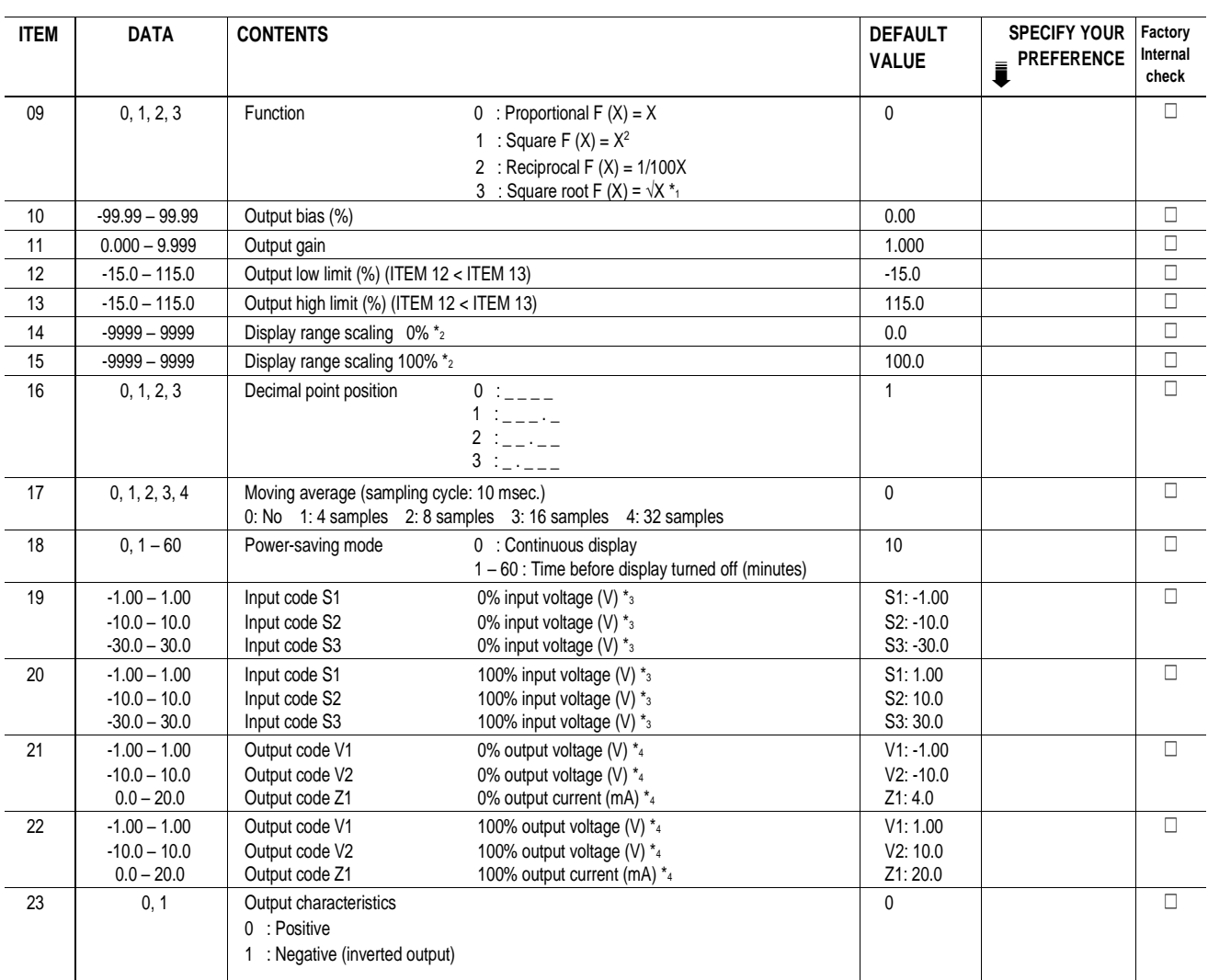

\*1 : The calculated result with the input ≤0.001 is rounded to 0.

\*2 : Of the range set in ITEM 19/20. ITEM 14 < ITEM 15.

\*3 : ITEM 19 < ITEM 20.

\*4 : ITEM 21 < ITEM 22.

\*5 : Press DATA UP key and choose DATA 1. Double-click DATA DOWN key. The display shows DATA 0 after the initialization is complete.